### **УДК 621.396.6**

# **Ю.И. Лужавин<sup>1</sup> , В.П. Хранилов<sup>2</sup>**

## **ПОВЫШЕНИЕ ЭФФЕКТИВНОСТИ ПРОЕКТИРОВАНИЯ СИСТЕМ ВОЗДУШНОГО ОХЛАЖДЕНИЯ БОРТОВОЙ АВИАЦИОННОЙ РЭА СРЕДСТВАМИ ИНТЕРАКТИВНОГО МАТЕМАТИЧЕСКОГО МОДЕЛИРОВАНИЯ**

# ОАО "НПП "Полет"<sup>1</sup>,

### Нижегородский государственный технический университет им. Р.Е. Алексеева<sup>2</sup>

**Цель:** Разработка технологии интерактивного проектного моделирования систем воздушного охлаждения авиационной бортовой РЭА средствами интегрированного пакета SolidWorksFloSimulation.

**Методология / подход**: Применение интегрированного пакета SolidWorksFloSimulation для проектирования систем воздушного охлаждения авиационной бортовой РЭА.

**Результаты:** Решены задачи локального перегрева двухтактных ячеек в оконечном каскаде усилителя мощности. Приведена блок-схема теплового расчета бортовой РЭА с централизованной воздушной системой охлаждения.

**Применение:** Для проектирования систем воздушного охлаждения авиационной бортовой РЭА средствами интегрированного пакета SolidWorksFloSimulation.

**Оригинальность / значение**: Технология позволяет значительно улучшить качество и эффективность систем воздушного охлаждения авиационной бортовой РЭА.

*Ключевые слова:* SolidWorksFloSimulation, моделирование, распределение потока, аэродинамический анализ, система охлаждения, авиационная бортовая радиоэлектронная аппаратура, теплоотвод.

### **Введение**

Условия работы РЭА на борту летательных аппаратов (ЛА) определяются внешними дестабилизирующими факторами. Температура – основной фактор, влияющий на надежность РЭА [1]. Энергетический коэффициент полезного действия радиоэлементов, как правило, невелик, и значительная доля энергии питания превращается в тепловую, вызывая перегрев элементов и аппаратуры. В широких пределах могут меняться условия эксплуатации, в том числе и температура окружающей аппаратуру среды. Оговоренный в технических условиях на большинство радиоэлементов диапазон рабочих температур сравнительно мал, а работа элементов вне этого диапазона обычно приводит к значительному снижению их надежности и соответственно к снижению надежности аппаратуры в целом. Необходимого (нормального) температурного режима работы элементов РЭА можно добиться применением эффективных методов охлаждения. Дестабилизирующее действие тепловых режимов относится к одному из наиболее критичных факторов, требующих тщательной проработки при проектировании конструкций современной бортовой РЭА (БРЭА). Современная методология проектирования БРЭА предусматривает всемерное привлечения методов и средств непрерывной информационной поддержки жизненного цикла изделий (CALS), в том числе применение средств математического моделирования, и внедрения их в процессы проектирования на всех этапах и уровнях.

## **Предпосылки применения комбинированных методов расчета и моделирования при проектировании теплонагруженной БРЭА**

Тепловые расчеты РЭА традиционно выполнялись в основном на основе упрощенных моделей, построенных с использованием электротепловых аналогий и полуэмпирических соотношений, приближенно описывающих механизмы теплопередачи. Данный подход, несмотря на некоторые достоинства, тем не менее, вытесняется моделированием тепловых

1

 $\odot$  Ю.И. Лужавин<sup>1</sup>, В.П. Хранилов, 2013.

процессов с использованием пакетов численного анализа. Это объясняется рядом причин, к которым относятся возможность непосредственной передачи трехмерной геометрической модели исследуемого объекта в расчетную программу, а также возможность детального учета аэродинамических процессов, определяющих конвективное охлаждение. Вместе с тем, современные системы автоматизированного проектирования (САПР), ориентированные на разработку РЭА, активно оснащаются средствами теплофизического проектирования [2].

Несмотря на то, что воздушное принудительное охлаждение в РЭА ЛА получило наибольшее распространение, так как при невысокой стоимости и относительной простоте обеспечивает нормальный тепловой режим при более высоких удельных мощностях рассеивания (от 200 до 2000 Вт/м<sup>2</sup>), конструкции и методики моделирования систем воздушного охлаждения с использованием современных программ аэродинамического анализа требуют тщательного анализа в плане их систематизации, определения эффективности их применения на различных стадиях и этапах комплексного проектирования БРЭА с применением средств CALS-технологий.

В самолетах передача тепла от теплонагруженной аппаратуры к окружающей среде осуществляется, как правило, с помощью централизованной воздушной системы охлаждения (ЦВСО) (рис. 1).

Конструкция современной БРЭА, предназначенная для эксплуатации на ЛА, состоит из базовых несущих конструкций (БНК) разных уровней [1]. Подача охлаждающего воздуха происходит от ЦВСО через патрубки в поддон рамы, а далее поступает в зону блока. Основой системы воздушного охлаждения блока является рама с поддоном, которая посредством дополнительных направляющих и определяет распределение воздушного потока.

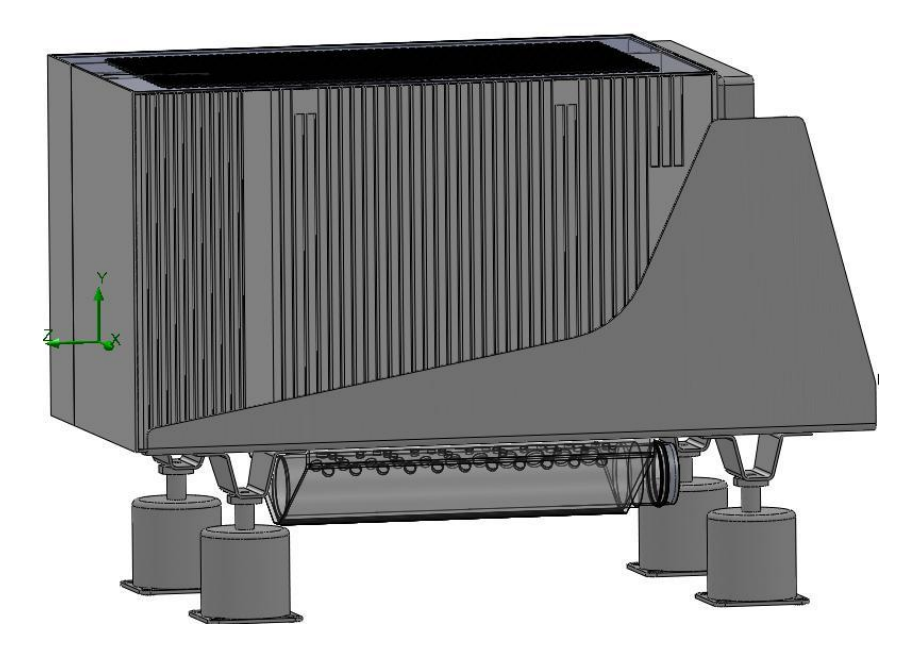

**Рис. 1. Блок БРЭА на раме с системой охлаждения "ЦВСО→рама→блок"**

Наддув оборудования и РЭА является функциональной частью системы кондиционирования воздуха (СКВ) и предназначен для автоматического поддержания заданного абсолютного давления в блоках. При высоте полета до 8 тыс. метров системой кондиционирования самолетов поддерживается номинальная температура подаваемого воздуха от ЦВСО 5±5 °С. При увеличении высоты полета ЛА СКВ решается проблема отделения влаги за счет понижения температуры подаваемого воздуха до минус 40±5 °С, при этом объем подаваемого воздуха уменьшается на 40% от номинального. Также, при планировании самолета, возможны и другие режимы охлаждения БРЭА. Поэтому при

анализе теплового режима РЭА, необходимо учитывать изменение объема подаваемого воздуха в зависимости от её температуры, в соответствии с ОСТ 104057-88 "Оборудование бортовое. Параметры охлаждающего воздуха" [3]. Величина необходимого расхода воздуха для специальных самолетов для снятия 1 кВт рассеиваемой мощности определяется специальной кривой [3], выведенной из уравнения теплового баланса, и составляет 120 кг/ч при температуре подаваемого воздуха 40 °С и 60 кг/ч при температуре подаваемого воздуха 10 °С. Расчёт теплового режима блока при максимальной температуре охлаждающего воздуха не всегда является наиболее тяжёлым случаем, поскольку при меньшей температуре охлаждающего воздуха уменьшается объём воздушного потока, а это может изменить его распределение в блоке (раме). Это вызвано в некоторых случаях конструктивными особенностями блока (рамы), а также возможной сменой режима течения охлаждающего воздуха (ламинарный, турбулентный).

Целью аэродинамического расчета ЦВСО, в конечном итоге, является либо поиск оптимальной геометрии системы охлаждения при заданных ее свойствах, либо определение ее свойств целенаправленно распределять воздушный поток с необходимыми напорными характеристиками при заданной системе охлаждения.

#### **Выбор средств моделирования**

Моделирование систем воздушного охлаждения стало возможным с появлением программ аэрогидродинамического анализа. Наиболее популярной программой является интегрированная в один из наиболее распространенных CAD-пакетов SolidWorks программа SolidWorksFlowSimulation [4]. SolidWorks обеспечивает возможность создания актуальных для дальнейшей конструкторско-технологической проработки геометрической модели конструкции электронных устройств и целых радиоэлектронных систем непосредственно в этом пакете, включающем встроенные средства численного анализа для проверки принятых решений без выполнения конвертации геометрических моделей. В отличие от известных программ конечно-элементного анализа ANSYS, NASTRAN, пакет SolidWorks имеет интерфейс и инструментарий, ориентированный на решение прикладных инженерных задач.

Современный процесс разработки конструкторской документации предусматривает разработку 3D модели. На начальном этапе аэродинамического и теплового расчета необходимо упростить геометрическую модель или создать эквивалентную для уменьшения временных затрат на создание сетки конечных элементов и непосредственно самого расчета. Следует учитывать, что построение сетки происходит гораздо быстрее и она имеет более регулярную структуру на ровных поверхностях, без каких либо выступов или отверстий. Возможно убрать из рассмотрения те детали, которые не оказывают заметного влияния на результаты расчета, путем задания на них свойств – insulator (при выборе материала) или командой – "погасить детали". Иногда рациональнее создать новую физически эквивалентную деталь, нежели изменять деталь сложной формы. Так, для определения замкнутой области при решении внутренней задачи в SolidWorksFloSimulation зачастую необходимо минимизировать количество внешних стенок. Создавать деталь, эквивалентную внешним стенкам, можно посредством создания эскиза в сборке, путем обвода контура сборки блока и копируя эскиз в новую деталь. Также необходимо дополнить модель необходимыми деталями, для задания на них физических свойств, создания в локальном объеме настроек сетки или для получения значений параметров в локальной области.

Тепловая или аэродинамическая модель в SolidWorksFloSimulation представляет совокупность контактирующих параллелепипедов. Полученное на сформированной некоторой расчетной сетке дискретное решение поставленной непрерывной (дифференциальной) математической задачи в общем случае зависит от размера ячеек расчетной сетки, покрывающей расчетную область. Поэтому, чтобы решить поставленную математическую задачу достаточно точно, а также для оценки достигнутой точности необходимо проведение нескольких расчетов на разных, более редких и более частых расчетных сетках с целью определить такую частоту расчетной сетки, начиная с которой решение задачи перестает значимо зависеть от

частоты сетки, что указывает на достижение необходимой точности решения математической задачи (так называемой сеточной сходимости решения математической задачи) [4, 5].

#### **Алгоритм расчета и моделирования**

Исследование движения воздушного потока в конструкции, при изменении объема подаваемого воздуха и его температуры, должно быть неотъемлемой частью качественного теплового расчета блоков БРЭА и применяемых ЦВСО [6]. Примерная блок-схема теплового расчета БРЭА с ЦВСО в программе SolidWorksFloSimulation изображена на рис. 2.

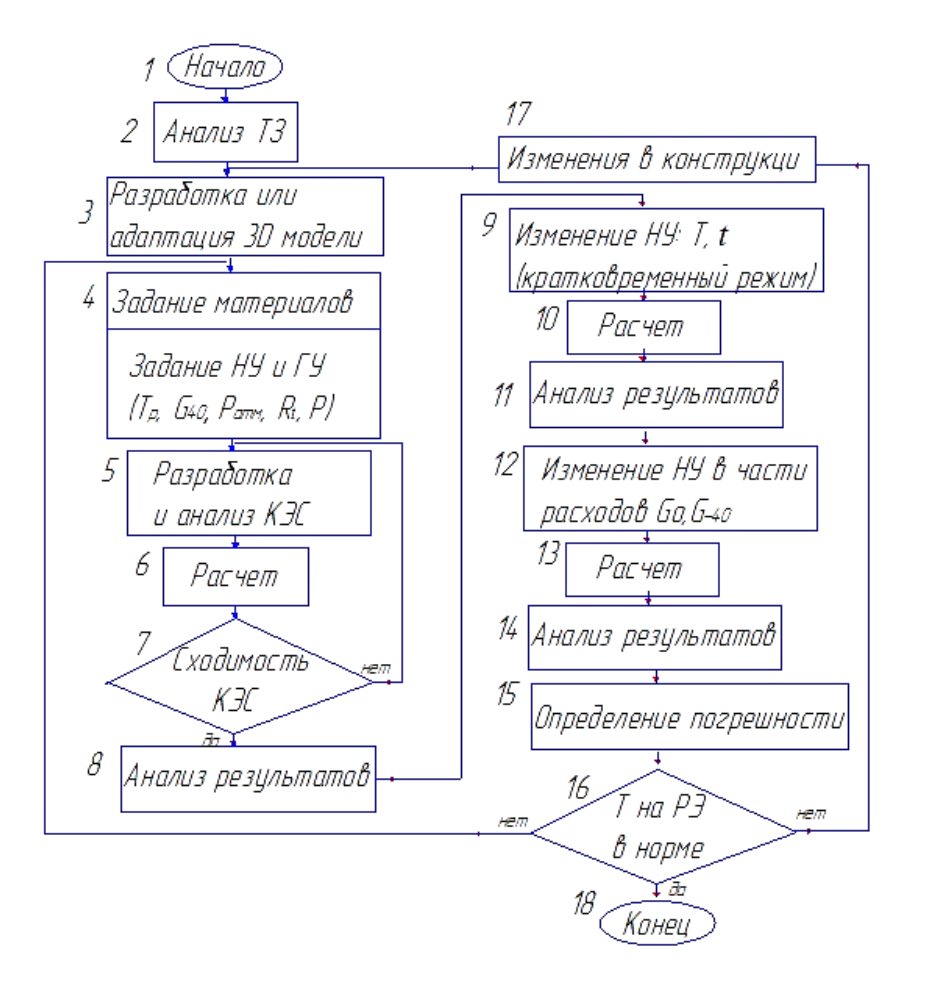

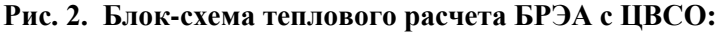

*ТЗ* – техническое задание; *Т<sup>р</sup>* – повышенная рабочая температура среды; *Т* – кратковременная повышенная температура среды; *t* – время; *G<sup>40</sup>* – расход воздуха с температурой охлаждающего воздуха  $40\,^{\circ}\text{C}$ ;  $G_0$  – расход воздуха с температурой охлаждающего воздуха  $0\,^{\circ}\text{C}$ ;

*G*<sub>-40</sub> – расход воздуха с температурой охлаждающего воздуха минус 40 °C;  $P_{amu}$  – атмосферное давление среды; *R<sup>t</sup>* – контактное тепловое сопротивление; *P* – тепловая мощность;

*КЭС* – конечно-элементная сетка; *НУ* – начальные условия; *ГУ* – граничные условия

Данная блок-схема анализа теплового режима РЭА обеспечивает устойчивую работоспособность и адекватность моделируемых теплофизических процессов в диапазоне возможных температур охлаждающего воздуха -40 °С, 0 °С и +40 °С

Система воздушного охлаждения РЭА, разработанная под ЦВСО самолета, может не изменять свои свойства в части распределения воздушного потока при изменении режима полета или же наоборот, может изменить свои свойства, что приведет к изменению области продува и, как следствие, это может привести к выходу из строя РЭА по перегреву. Во избежание возможных отказов самолетной аппаратуры, система воздушного охлаждения должна поддерживать равномерно распределенный поток при возможном изменении объема воздуха. Воздушный поток в общем случае должен быть эквивалентно распределен по областям продува теплонагруженных элементов. При наличии значительного локального участка теплового перегрева в конструкции БРЭА предпочтительнее использование системы с неравномерным распределением воздушного потока, целенаправленного в наиболее теплонагруженные области аппаратуры.

Далее приводятся примеры проектирования систем воздушного охлаждения БРЭА с использованием математического моделирования теплофизических и аэродинамических процессов, сопровождающих её функционирование и определяющих надежность, а также тепловых расчетов, проводимых инженером-конструктором при отработке средств обеспечения нормальных тепловых режимов проектируемой БРЭА.

## **Оценка и выбор варианта схемотехнической реализации усилителя мощности с учетом теплофизических характеристик конструкции охлаждающего радиатора БНК**

Основные трудности при реализации схемы усилителей мощности (УМ) с двумя и более ячеек в оконечном каскаде возникают при проектировании радиатора, способного снять локальный перегрев с теплонагруженных транзисторов. Неудачное схемотехническое решение может привести к существенному ухудшению массо-габаритных параметров БРЭА, приведение которых в приемлемые пределы значительно увеличит цикл разработки. В таком случае весьма актуальной будет задача оценки конструктивных показателей будущего изделия уже на этапе разработки электрических схем.

Моделирование тепловых режимов и необходимые расчеты проводятся с использованием программы SolidWorksSimulation. Исследуются три варианта конструктивной реализации УМ: вариант с двумя транзисторами; вариант с шестью транзисторами; вариант с двумя транзисторами на ступенчатом радиаторе без изменения рассеиваемой площади радиатора. Для каждого случая предполагается выборочное использование трех вариантов используемого для изготовления радиатора материала: алюминий, медь, и алюминий с дополнительной пластиной из меди, установленной между радиатором и транзисторами. На рис. 3 приведены пояснения к типовой конструкции охлаждающего радиатора БНК, а на рис. 4–6 результаты моделирования тепловых полей для различных случаев. Критерий выбора того или иного варианта схемотехнического решения на основе его теплофизических характеристик определяется минимальным перегревом транзисторов УМ, а также равномерностью распределения поля температур по поверхности радиатора.

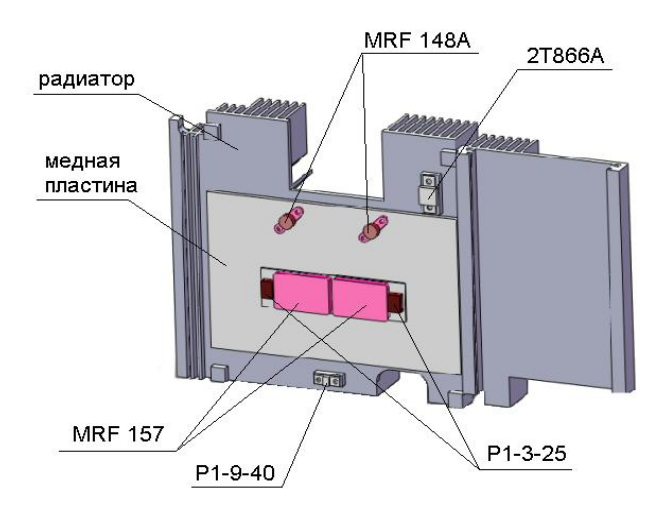

**Рис. 3. Расположение теплонагруженных элементов на радиаторе БНК**

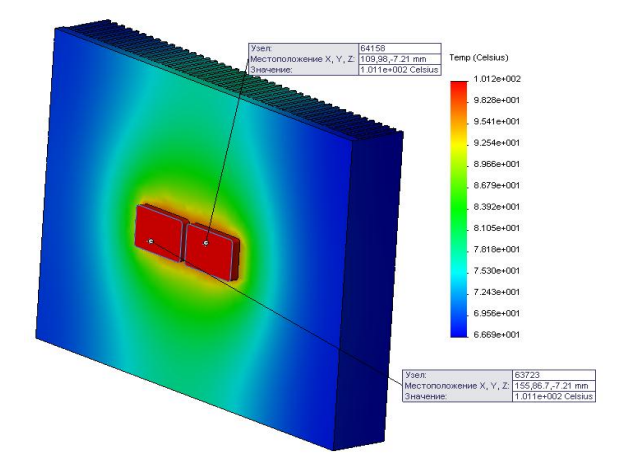

**Рис.4. Тепловая модель радиатора из алюминия с 2-мя транзисторами**

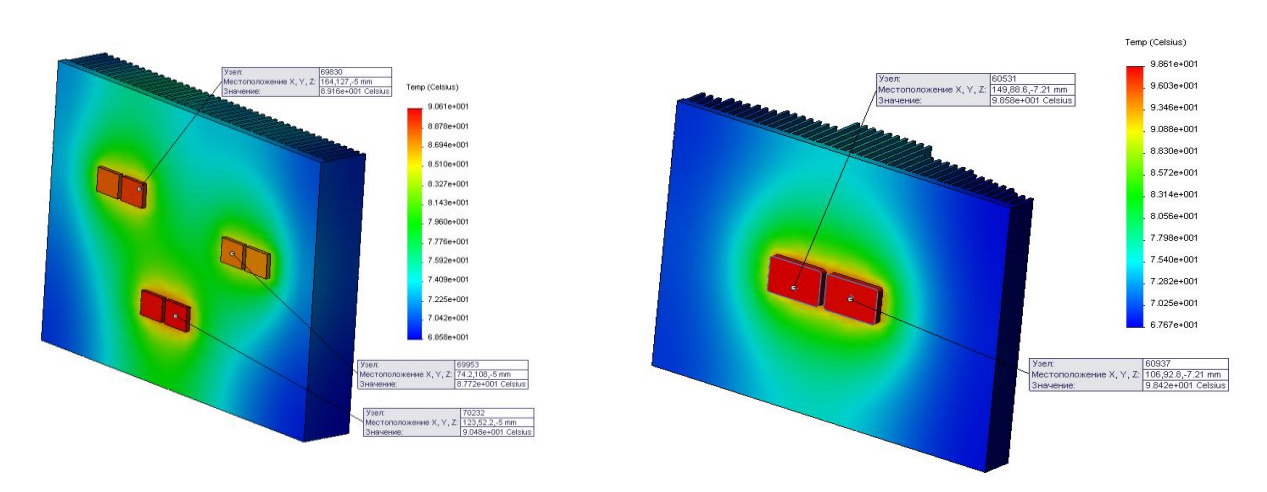

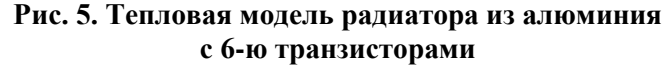

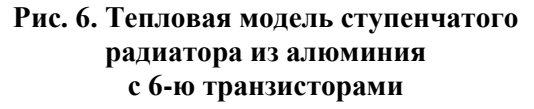

В табл.1 приведены результаты расчета перегревов транзисторов УМ для разных вариантов конструктивной реализации радиатора БНК.

### *Таблица 1*

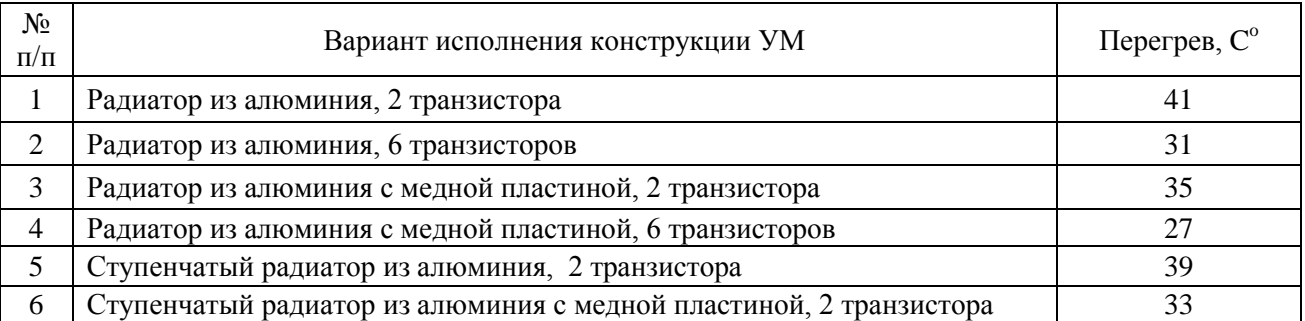

#### **Результаты расчетов перегревов транзисторов УМ**

Из визуального анализа равномерности и однородности распределения теплового потока на моделях (рис.4–6) и из результатов расчета перегревов (табл.1) следует, что уменьшение количества теплонагруженных элементов ведет к большему перегреву. Медная пластина снижает перегрев с теплонагруженных элементов на 15-20%. Несмотря на больший перегрев при реализации схемы усиления с двумя двухтактными ячейками в оконечном каскаде УМ, в отличие от варианта с шестью, проблема локального перегрева в большей части может быть снята за счет применения ступенчатого радиатора, медной пластины или системы ЦВСО. Таким образом, принятие решения по выбору того или иного варианта схемотехнического решения УМ происходит на основе анализа тепловых режимов выходных ячеек, определяемого, в конечном счете, конструкцией охлаждающего радиатора.

## **Выбор конструкции поддона рамы блока БНК с ЦВСО**

Одним из первых этапов проектирования конструкций БРЭА является отработка конструкции элементов, обеспечивающих сопряжение БНК с ЦВСО, а именно поддона рамы БНК и трубы, подводящей воздух. Уже на этом этапе проектирования необходимо создавать благоприятные условия для обеспечения тепловых режимов всего блока и отдельных теплонагруженных элементов. В результате аэродинамического расчета и моделирования необходимо выяснить, для какого из заданных вариантов конструкции поддона воздух будет охватывать теплонагруженные элементы, а значит, являться наиболее пригодным для обеспечения теплового режима блока. Таким образом, критерий эффективности этапа теплофизического и аэродинамического проектирования – максимально полный охват теплонагруженных элементов блока охлаждающей воздушной массой.

Рассмотрим стандартный прямоугольный поддон и проанализируем движение воздушного потока. В результате аэродинамического анализа можно сделать вывод о непригодности данного поддона для обеспечения нормального функционирования системы охлаждения блока, так как воздух не охватывает теплонагруженные зоны, а выходит в большей степени в конце поддона. На рис. 7 показана траектория движения воздушного потока со значениями скоростей, а на рис. 8 распределение поля скоростей на верхней грани (плоскости выхода воздушного потока) прямоугольного поддона.

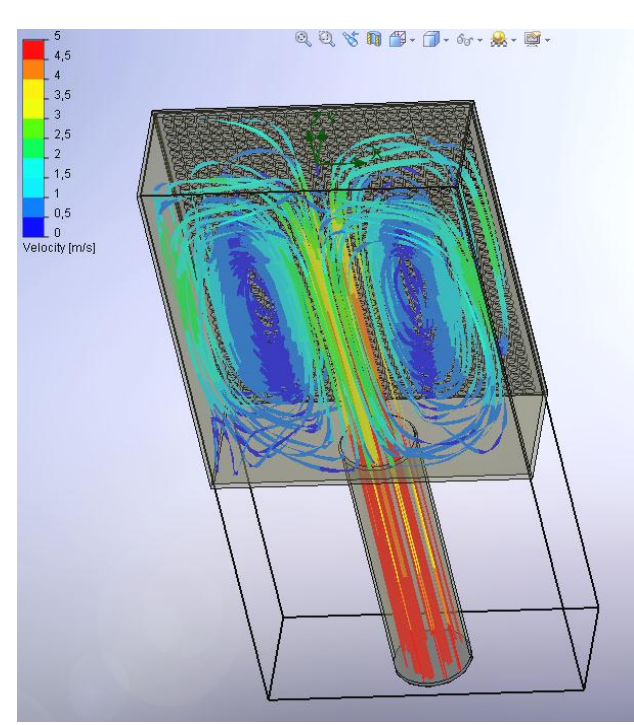

**Рис. 7. Траектория движения воздушного потока в прямоугольном поддоне**

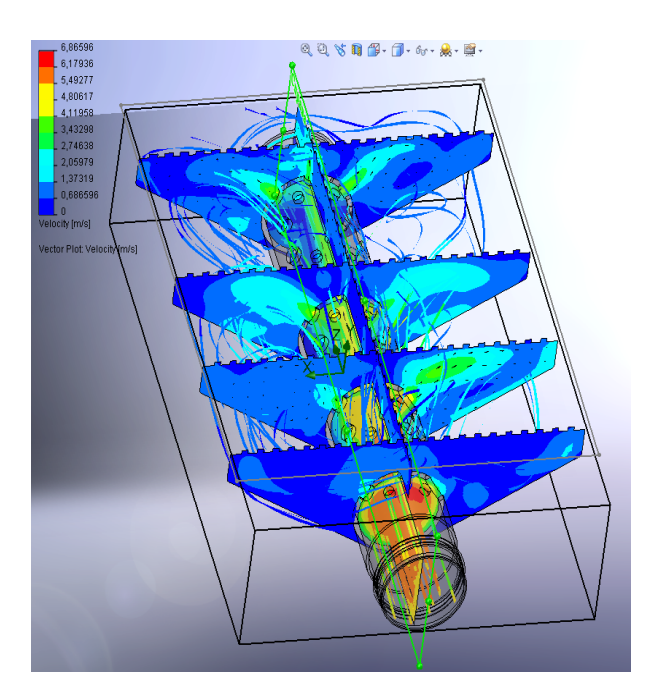

**Рис. 9. Траектория движения воздушного потока в поддоне с перфорированной трубой**

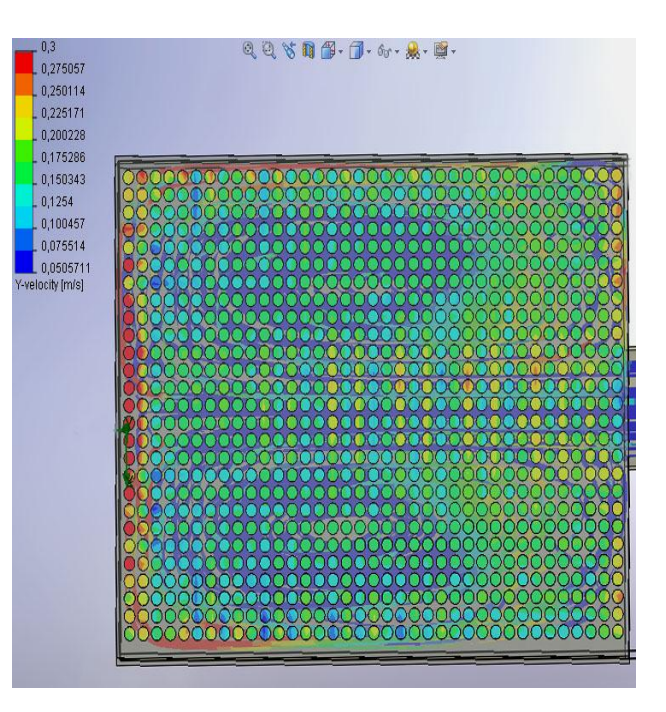

**Рис. 8. Поле скоростей на выходе из прямоугольного поддона**

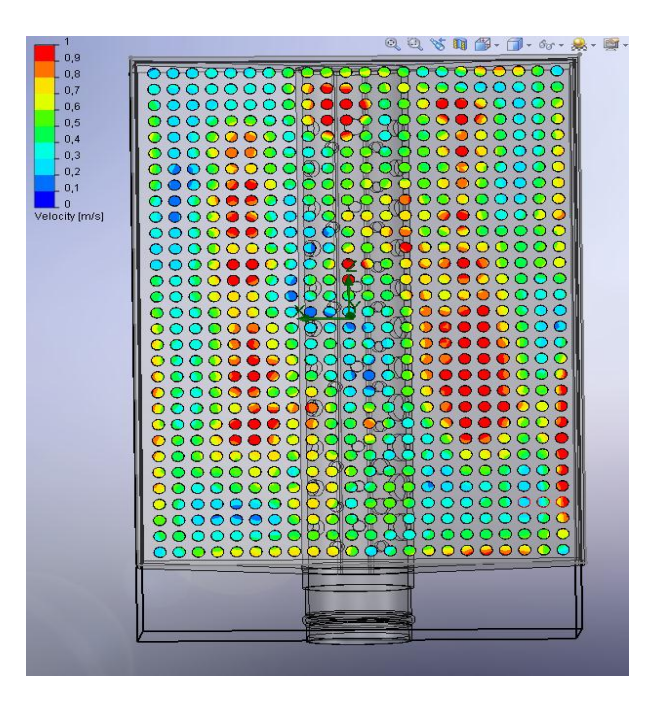

**Рис. 10. Поле скоростей на выходе из поддона с перфорированной трубой**

Рассмотрим альтернативный вариант конструкции поддона с перфорированной трубой и проанализируем движение воздушного потока. Визуальный анализ траекторий движения воздушного потока в зоне перфораций (рис. 9), а также полученные расчетные значения скоростей (рис. 10) позволяют сделать вывод о пригодности данного поддона для обеспечения нормального функционирования системы охлаждения блока, так как воздушные потоки равномерно охватывают теплонагруженные зоны, обеспечивая тем самым нормальные условия для теплообмена и охлаждения.

Таким образом, наиболее подходящей конструкцией поддона рамы БНК с ЦВСО, с учетом рассчитанных на аэродинамической модели движения охлаждающего воздуха, является конструкция поддона с перфорированной трубой. После принятия решения о выборе данной конструкции поддона рамы целесообразно проведение уточняющего аэродинамического и теплового расчета блока по скорректированным в соответствии с требованиями к уточненным моделям в пакете SolidWorksFloSimulation параметрам.

## **Оптимизация геометрии и размеров внешнего радиатора с учетом аэродинамических характеристик охлаждающего воздуха**

Ответственным этапом теплофизического проектирования конструкций БРЭА является отработка системы охлаждения РЭА с внешними радиаторами и внешними стенками, образующими канал для прохода воздуха. В результате аэродинамических расчетов и моделирования в программе SolidWorksFloSimulation определяются нежелательные аэродинамические эффекты, возникающие при обдуве вследствие неудачно выбранной геометрии и размеров радиатора и стенок, а также может быть выбрана геометрия направляющих, обеспечивающая оптимальное распределение воздушного потока в зоне радиаторов блока.

В ряде конструкций БРЭА с принудительной системой охлаждения наблюдается засасывание воздуха из окружающей среды в поддон, по причине возникновения в поддоне зоны пониженного давления. Это может ухудшить тепловой режим в блоке (рис. 11). Предотвратить засасывание воздуха в блок возможно путем введения в поддоне направляющих (рис. 12).

Анализ модели показал, что из-за уменьшения скорости воздушного потока, в области радиатора без стенки, высоту внешней направляющей стенки следует принимать размером не менее 75% высоты радиатора блока (рис. 12).

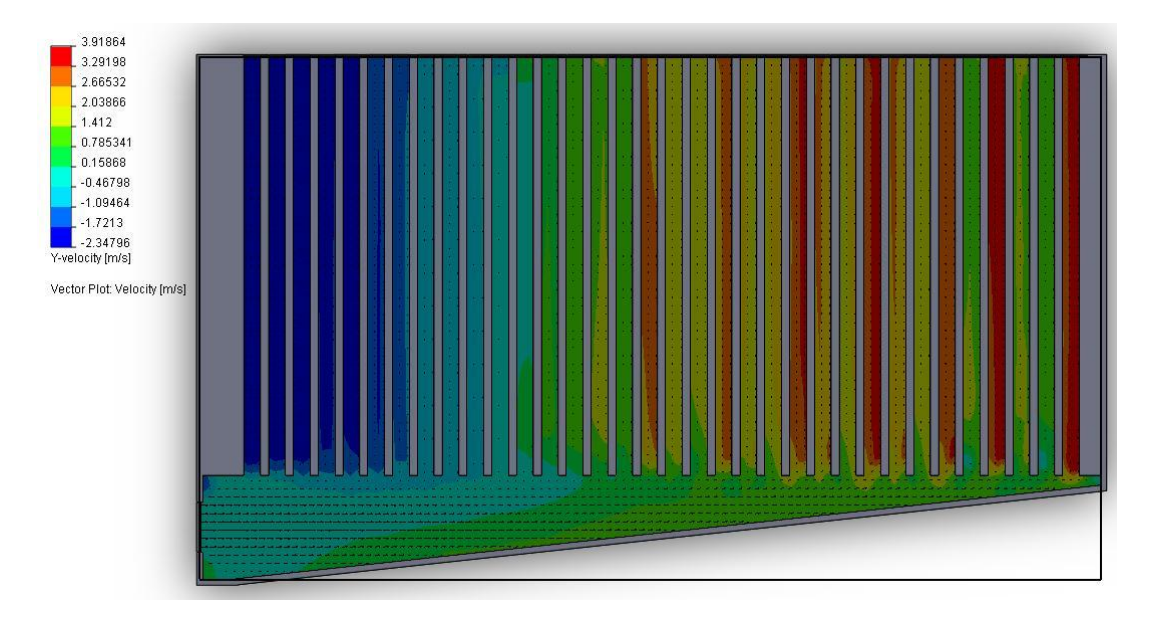

**Рис. 11. Визуализация распределение воздушного потока с засасывание воздуха из окружающей среды в поддон**

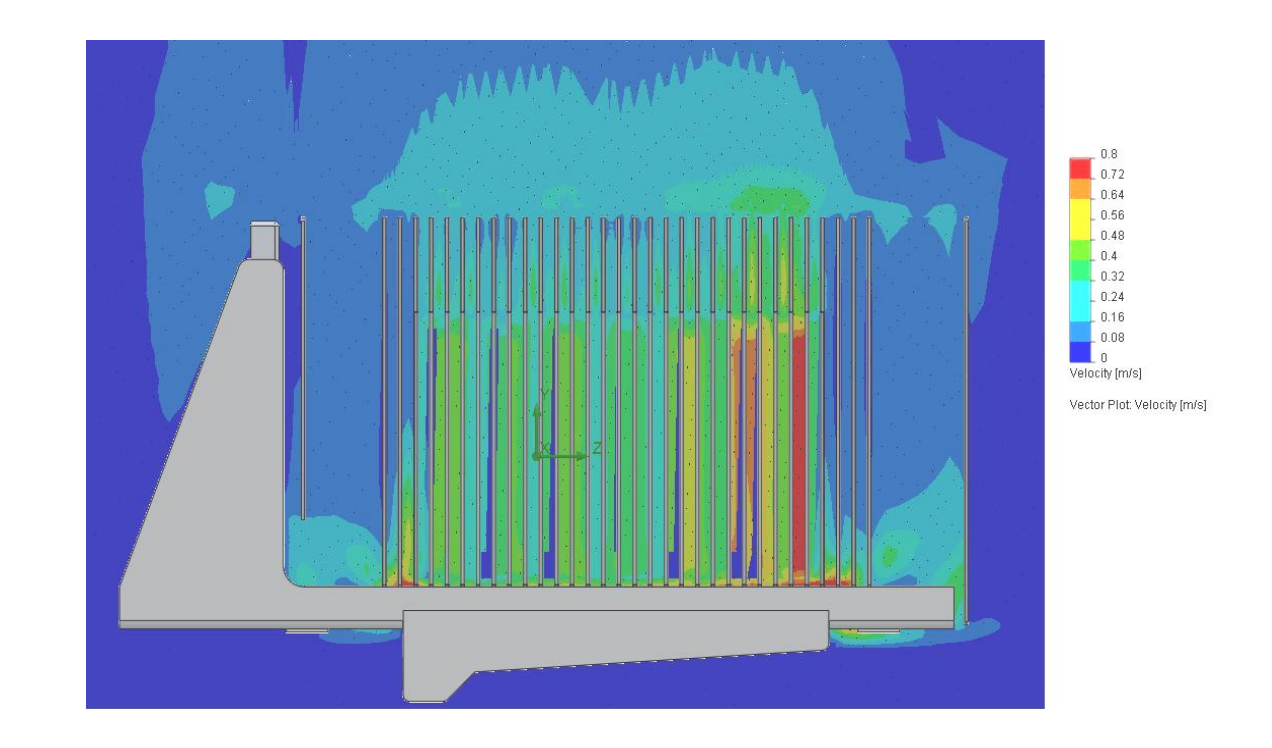

**Рис. 12. Визуализация распределения воздушного потока в области внешнего радиатора**

Исследования данной модели при изменении области продува позволяют выбрать оптимальные варианты сочетания размеров радиатора и внешних стенок. Однако при проектировании БНК следует учитывать, что местное расширение области продува с последующим сужением не желательно, в связи с тем, что данный участок будет работать по принципу ресивера, это резко увеличивает аэродинамическое сопротивление и может изменить распределение потока, в заданном диапазоне расходов охлаждающего воздуха.

### **Заключение**

Применение программ аэрогидродинамического и теплового анализа позволяет рационально спроектировать систему воздушного охлаждения. Это дает возможность решить задачу температурной стабилизации в РЭА, которая, в свою очередь, улучшает показатели надежности, массогабаритные и качественные характеристики и, тем самым, повысить эффективность результатов конструкторско-технологического проектирования БРЭА.

#### **Библиографический список**

- 1. **Белоусов, Е.Л.** Конструирование блоков бортовой авиационной аппаратуры связи / Е.Л. Белоусов, М.Н. Ушкар. – Н. Новгород: НГТУ, 2005. – 237 c.
- 2. Автоматизированная система АСОНИКА для моделирования физических процессов в радиоэлектронных средствах с учетом внешних воздействий / под ред. А.С. Шалумова. – М.: Радиотехника, 2013. – 424 с.
- 3. ОСТ 104057-88 "Оборудование бортовое. Параметры охлаждающего воздуха".
- 4. **Алямовский, А.А.** Solid Works 2007/2008. Компьютерное моделирование в инженерной практике / А.А. Алямовский, А.А. Собачкин, Е.В. Одинцов. – СПб., 2008. – 1040 с.
- 5. **Ши, Д.** Численные методы в задачах теплообмена: [пер. с англ.] / Д. Ши. М.: Мир, 1988.  $-242$  c.

6. **Лужавин, Ю.И.** Автоматизированный метод моделирования теплового режима при проектировании авиационной бортовой РЭА с принудительной системой охлаждения в пакетах SolidWorksSimulation и SolidWorksFloSimulation / Радиолокация, навигация, связь: материалы XVIII международной научно-технической конференции. – Воронеж: СЕКВОЕЕ, 2012. С. 78-83.

*Дата поступления в редакцию 21.10.2013*

# **Yu.I. Luzhavin<sup>1</sup> , V.P. Khranilov<sup>2</sup>**

## **INCREASE OF EFFICIENCY OF DESIGN AIR COOLING SYSTEMS ONBOARD AIRCRAFT RADIO ELECTRONIC EQUIOMENT BY MEANS OF INTERACTIVE MATHEMATICAL MODELLING**

# JSC OLYOT Research & Production Company<sup>1</sup>, Nizhny Novgorod state technical university n.a. R.E. Alekseev<sup>2</sup>

Purpose: To develop a technology of interactive design modeling of air cooling systems onboard aircraft radio electronics equipment are considered by means of the integrated SolidWorksFloSimulation package .

**Design/methodology/approach**: Application of the integrated SolidWorksFloSimulation package usage to design of air cooling systems onboard aircraft radio electronics equipment.

**Findings**: Problems of a local overheat of duple cells in the terminal cascade of the power amplifier are solved. Shows a block diagram of thermal analysis onboard radio electronic equipment with centralized air cooling systems.

**Research limitations/implications:** For designing of air cooling systems onboard aircraft radio electronic equioment. **Originality/value:** The technology usage makes it possible to considerably improve design quality of designing air cooling systems onboard aircraft radio electronic equipment.

*Key words:* SolidWorksFloSimulation, simulation, flow distribution, aerodynamic analysis, cooling system, aviation onboard radio-electronic equipment, heat sink.